## How to Record and Send Messages

**7**R

**4**H

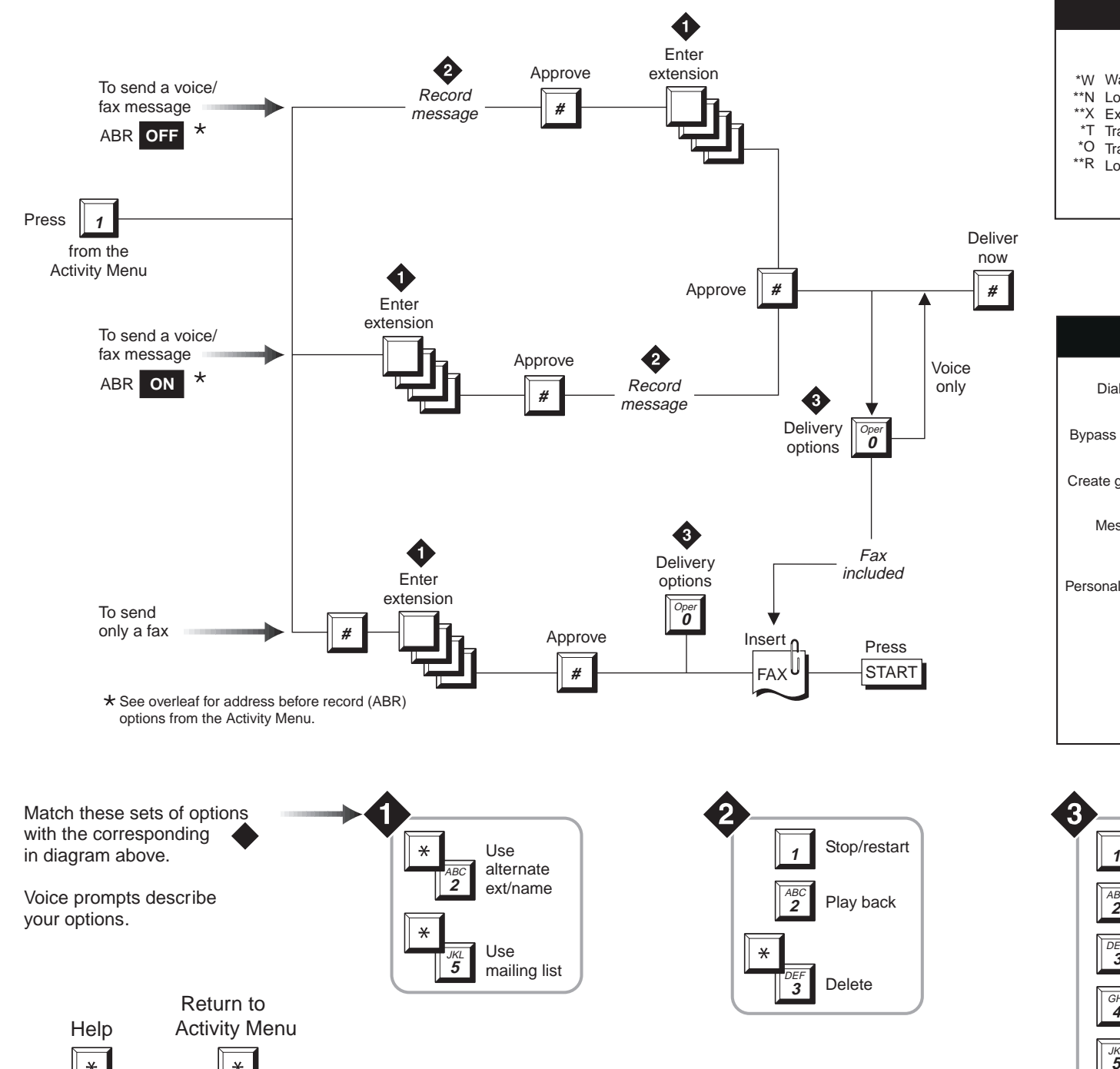

## OTHER COMMANDS

## 9 Increase speed While listening to messages:

\*W Wait \*\*N Look up number/name \*\*X Exit **Transfer**  \*TDecrease speed 8

Transfer to operator

\*\*R Log in again

\*O

- 4 Increase volume 7 Decrease volume
- 6 Skip forward
- 5 Skip backward
	- <sup>\*6</sup> Skip to next component
	- \*5 Skip to previous component

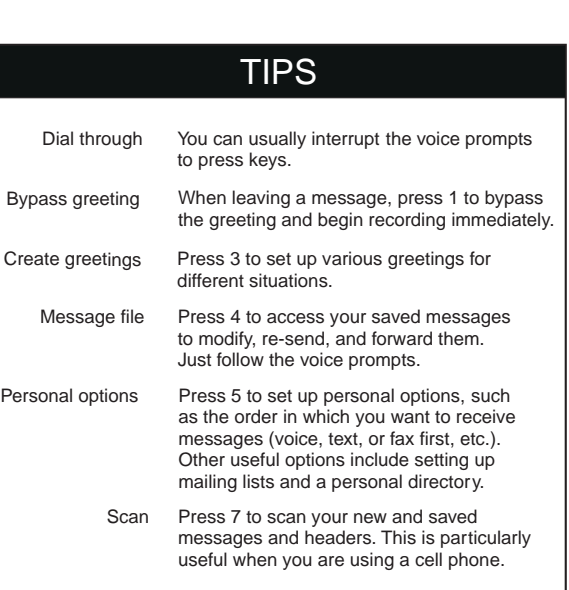

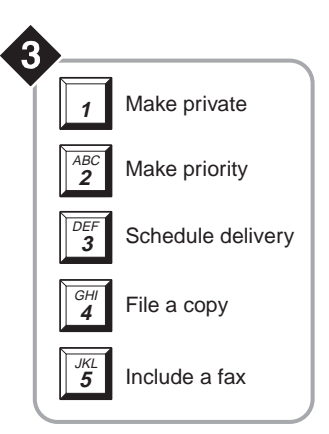

## How to Get and Respond to Messages

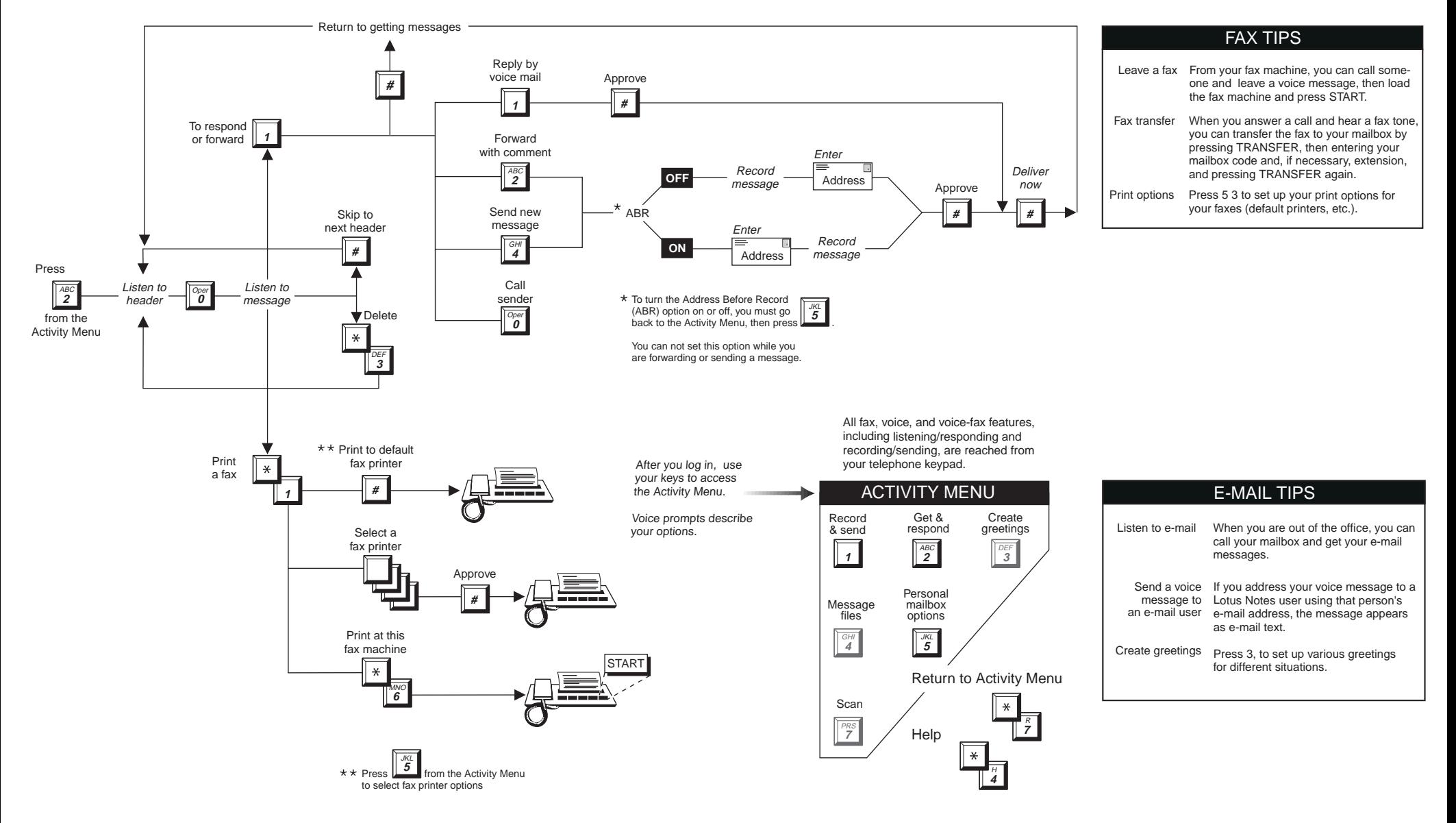